## **SLUTSTÄLLNING I UNGDOMSSERIEN 1999**

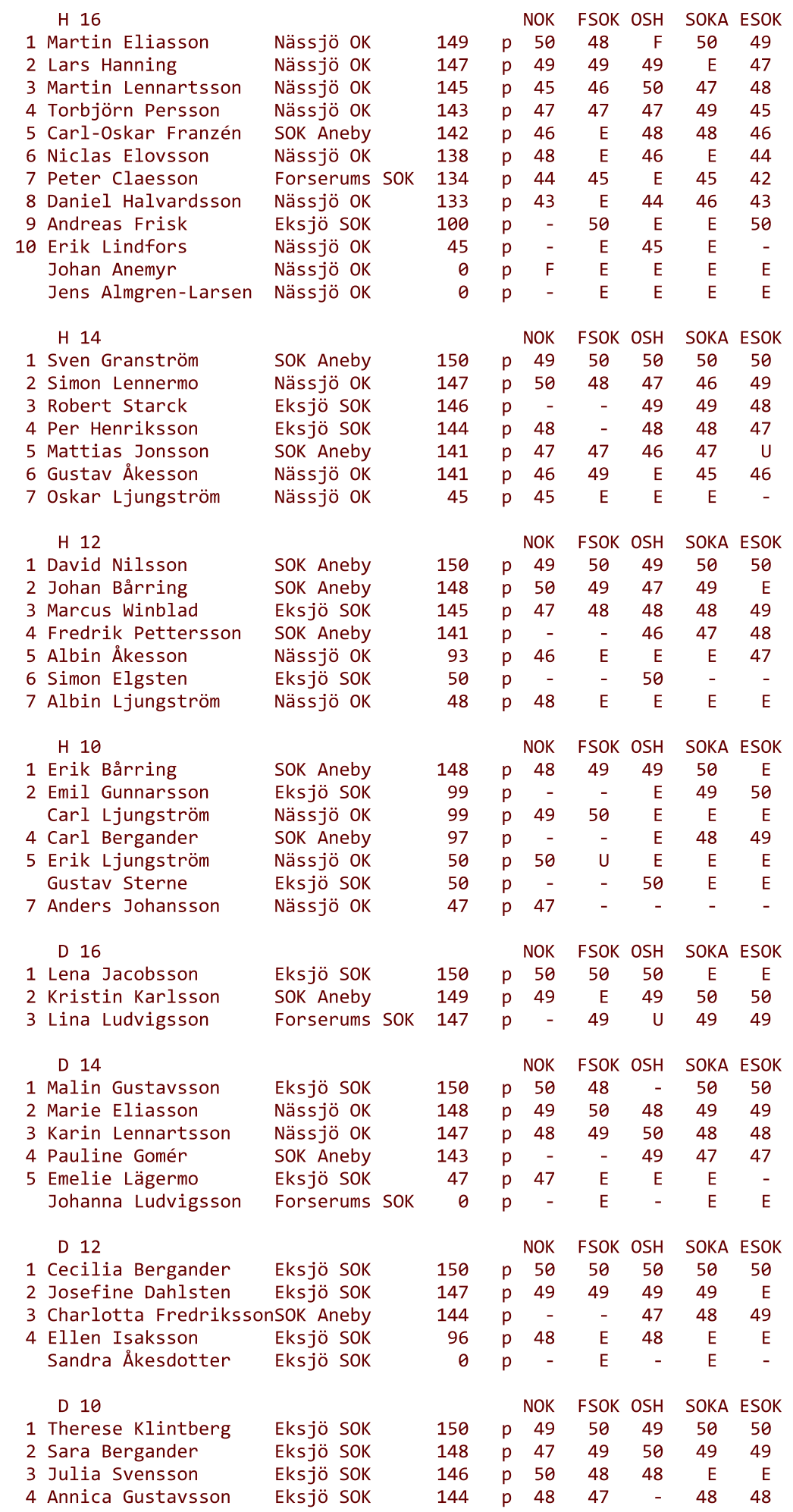

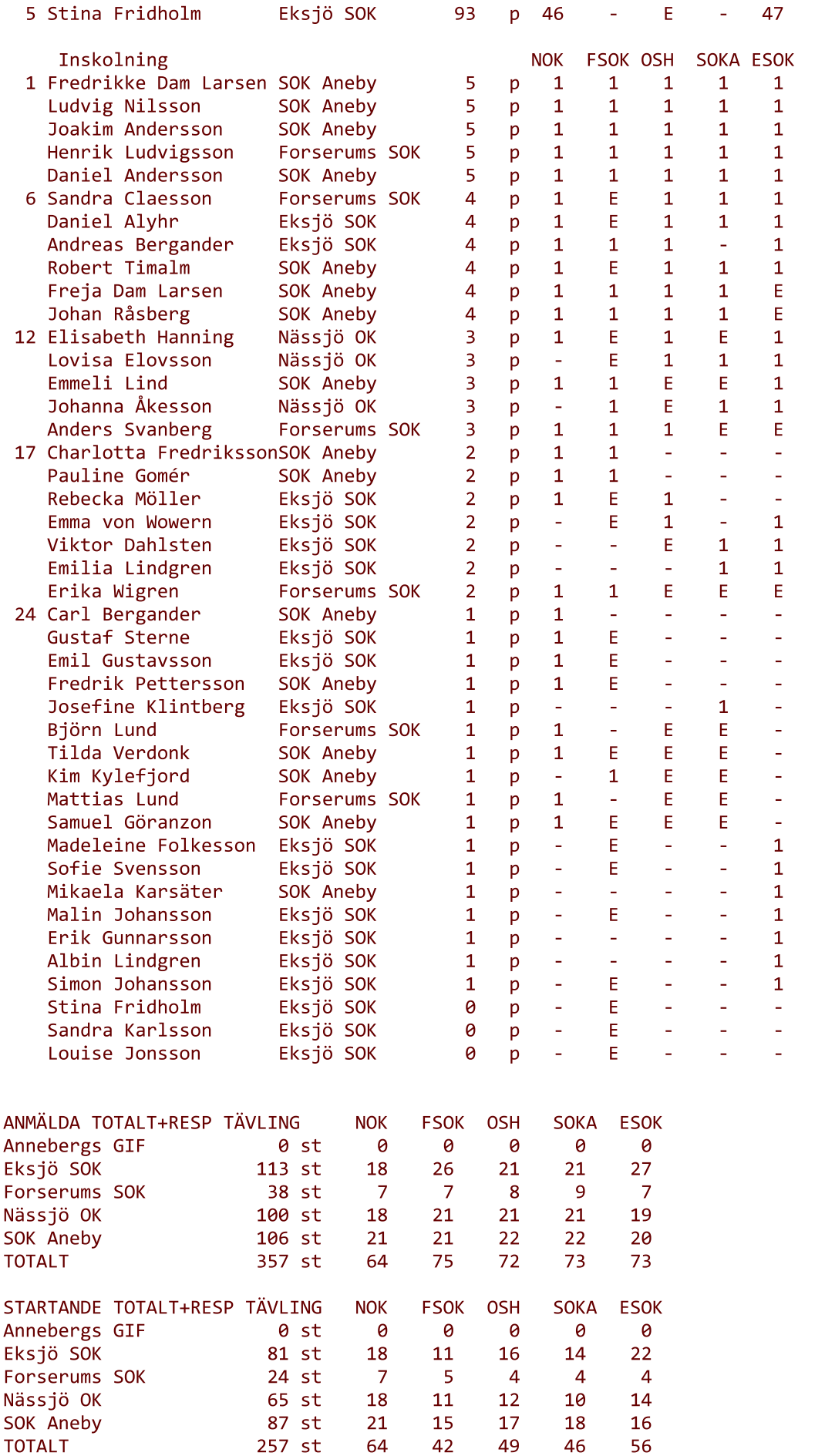